DVDFab Hi-Fi Audio Converter Crack With Registration Code

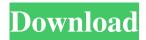

### DVDFab Hi-Fi Audio Converter Crack Keygen [32|64bit]

If you have a number of photos on your computer and you're sick and tired of running out of space, then you need to pay attention to this article, as you can learn several tips on how to delete unwanted files and increase the available space on your drive. Stop your PC from running out of memory It's a common phenomenon that your PC struggles to find enough memory to function properly. This problem has nothing to do with you or your computer, but rather, it is caused by the fact that your software eats up your RAM. If you have a slow PC, a tablet or even a smartphone, then your device starts running out of space when it runs out of RAM. In this case, it will show you the error message that the system is running out of space. In order to fix this issue, you need to understand what software eats up your RAM and how it makes your computer run slow. The most common culprits are the applications you don't need anymore. For example, if you still have an application you used a few months ago, then it might still be running in the background, thus causing your PC to run out of memory. Another important factor is the amount of data that you store on your PC. If you still have an old photo, document or other files, then you need to clean them up and delete the unnecessary ones. Restore the drive If you notice that your PC is running out of space even though you don't use any software that would make it run slower, then it's possible that your hard drive is damaged and you need to back it up and restore it. To do so, you need to buy a new hard drive. If you want to be quick about it and save money, then you can go to your local computer store and ask them to suggest you a suitable drive. Go to the Control Panel Go to the Control Panel, click on the System and Security icon and then click on the System icon. Press the Change button. Select the Advanced tab. Check the option that says Disk Defragmenter. Use the Disk Defragmenter. Use the Disk Cleanup Go to the Control Panel, click on the System and Security icon and then click on the System icon. Press the Change button. Select the Advanced tab. Check the option that says Disk Cleanup.

### DVDFab Hi-Fi Audio Converter Crack+ [Win/Mac]

KeyMacro is a free utility to create macros or user defined keyboard shortcuts for popular software programs like Adobe Photoshop, Office Suite, CorelDRAW and many others. Intuitive, customizable and intuitive. The easy-to-use interface makes KeyMacro a powerful and easy to use keyboard shortcuts tool. All the needed keyboard shortcuts are included, as well as the ability to create your own shortcuts. System Requirements: - Any type of PC: Windows 10/8/7/Vista - Any type of Mac: OSX El Capitan 10.11 Downloads: Download version for Windows Online store version for Windows Mac Online store version for Mac Kali Linux is the 'Ghost In The Shell' of security distros. Quick, efficient, and secure, it's also extremely light on your hard drive. Click on the Download button to download Kali Linux 18.1.0 Final build, or get it through the official website. What is Kali Linux? Kali Linux is the 'Ghost In The Shell' of security distros. Quick, efficient, and secure, it's also extremely light on your hard drive. With the most current version of Kali Linux, you can do all of your in-depth hacking and pentesting right in a live environment. Since it is a Linux distribution, it's incredibly easy to get familiar with. It also comes with a very versatile package manager, so installing and removing software is a snap. The best part? It's completely free, open source, and available for all architectures. There's no catch to this amazing Linux distribution. This is a file manager that is best suited for people who want an all-around file manager to handle all of their file needs. MATE Desktop Environment is derived from GNOME, the file manager can be used with a variety of other desktop environments, it's a good choice for those who want to use their PC for more than just basic file management. Its user interface is easy to use and it has a comprehensive set of features. It doesn't

| require a Windows? | great deal of configuration, and supports all the main file management options. What are the best file managers for One of the most popular file managers in Windows is Total Commander. With it, you can use your PC for all of your file management needs, and it can even handle multiple disks. It's easy to use, and provides 77a5ca646e |
|--------------------|----------------------------------------------------------------------------------------------------|
|                    |                                                                                                    |
|                    |                                                                                                    |
|                    |                                                                                                    |
|                    |                                                                                                    |
|                    |                                                                                                    |
|                    |                                                                                                    |
|                    |                                                                                                    |
|                    |                                                                                                    |
|                    |                                                                                                    |
|                    |                                                                                                    |
|                    |                                                                                                    |
|                    |                                                                                                    |
|                    |                                                                                                    |
|                    |                                                                                                    |

# DVDFab Hi-Fi Audio Converter Crack With Serial Key [April-2022]

DVD to HDA Converter can help you to convert DVD video to high quality HD audio format like MP3, MP4, WMA, OGG, WAV, FLAC, etc. It can convert DVD and video to HDA (Iso/wav) or convert video to audio track, audio/video file, etc. If you are one of the professional or home DVD users who love to store and carry their favorite DVD movies, then DVD to HDA Converter will be your best choice for DVD to HDA audio conversion. And it is also an excellent audio converter tool for home users to rip DVD to audio. DVD to HDA Converter can also convert DVD to video and Audio/Video to audio and video, etc. With this DVD to HDA Converter, you can convert DVD to MP3, convert DVD to MPEG, convert DVD to MP4, convert DVD to AVI, convert DVD to M4A, etc. Furthermore, you can extract audio from DVD to MP3, convert DVD to AAC, convert DVD to AC3, convert DVD to OGG, convert DVD to WMA, convert DVD to WAV, convert DVD to FLAC, convert DVD to M4A, convert DVD to MP4, etc. Key features: 1.An easy and fast video to audio conversion tool; 2.A best video to audio converter; 3.A powerful DVD to audio converter; 4.Extract DVD audio tracks to different audio formats, such as MP3, WMA, M4A, AAC, AC3, OGG, WAV, etc; 5.Copy DVD to the hard drive for future use; 6.Supporting all DVD/VCD/SVCD/CD/HD DVD/Blu-ray discs; 7.HD DVD/Blu-ray formats support including HD DVD and Blu-ray; 8.Supports all kinds of audio formats, such as MP3, WMA, AAC, AC3, WAV, FLAC, etc. 9.Extract audio tracks from DVD; 10.Supports all kinds of videos, including AVI, MPEG, VOB, MOV, RMVB, DAT, MP4, 3GP, WMV, and DVD; 11.Complete DVD/video editing function; 12.Support drag and drop; 13.Supports conversion from one DVD/VCD/SVCD/CD/HD DVD/Blu

#### What's New In DVDFab Hi-Fi Audio Converter?

Experience the Internet like never before with the Logitech High Definition Webcam Pro 9000. This premium HD webcam provides high-definition 720p video, full 1080p HD and dual HD webcams for video conferencing and even more. Built-in HD microphone for Skype and other voice and video chat applications. The Logitech HD Pro Webcam comes with a 2.0 megapixel digital camera that lets you take high-resolution photos and videos. Just plug it in and you're ready to use! The Logitech HD Pro Webcam is ready to use after plugging it in your computer. Simply connect the USB cable to the back of the webcam and plug it into the USB port on your computer. Built-in web camera A 2.0 megapixel digital camera built in the Logitech HD Pro Webcam provides a 720p video and a 2.5 x 2.5-inch camera with a 170 degree viewing angle and a 90 degree swivel. A high-definition webcam with 720p video The Logitech HD Pro Webcam provides high-definition video and is capable of recording at resolutions up to 1280 x 720, 30 fps. Voice and video chat software The Logitech HD Pro Webcam includes the Logitech Screen+ software, which allows you to view live video and photos from the webcam or record video and stills. The software also has advanced features for video conferencing. Use the Logitech HD Webcam with the Logitech Freedom software, which provides you with access to the full functionality of the webcam and microphone from a smartphone, tablet, PC and laptop. Compatible with the Logitech Freedom software and most Bluetooth devices The Logitech HD Pro Webcam is compatible with the Logitech Freedom software, allowing you to control your webcam, microphone, and smartphone, tablet or laptop from any Bluetooth device. You can also control the webcam and microphone from a TV remote control or game controller. Compatible with Logitech Freedom software The Logitech HD Pro Webcam is compatible with the Logitech Freedom software. The Logitech Freedom software provides full control over your webcam, microphone, and smartphone, tablet or laptop. Control your camera remotely or from any Bluetooth device including smartphones, tablets, and laptops. High-definition 720p video The Logitech HD Pro Webcam provides high-definition video and is capable of recording at resolutions up to 1280 x 720, 30 fps. Compatible with the Logitech Freedom software The Logitech HD Pro Webcam is compatible with the Logitech Freedom software. The Logitech Freedom software provides full control over your webcam, microphone, and smartphone, tablet or laptop. Control your camera remotely or from any Bluetooth device including smartphones, tablets, and laptops. High-definition 720p video The Logitech HD Pro Webcam provides high-definition video and is capable of recording at resolutions up to 1280 x 720, 30 fps. Compatible

# System Requirements For DVDFab Hi-Fi Audio Converter:

OS: Windows 7 or later Windows 7 or later CPU: Intel Core i5 (2.2 GHz or faster) or AMD Athlon 64 or later Intel Core i5 (2.2 GHz or faster) or AMD Athlon 64 or later RAM: 6 GB RAM 6 GB RAM Hard disk: 8 GB available space 8 GB available space DirectX: Version 9.0c compatible Version 9.0c compatible Language: English Additional Notes: - If you have a controller you prefer, let us know which

### Related links:

http://bookmanufacturers.org/wp-content/uploads/2022/06/raigrat.pdf

https://paulocristian.com/wp-content/uploads/2022/06/vastal.pdf

https://www.mycatchyphrases.com/wp-content/uploads/2022/06/Swach.pdf

http://www.cxvroad.com/wp-content/uploads/2022/06/Mgosoft PDF Merger SDK.pdf

https://mangalamdesigner.com/yammer-desktop-crack-with-license-code-mac-win-2022/

http://implicitbooks.com/advert/gnostice-pdftoolkit-vcl-3-4-4-0-crack-lifetime-activation-code-free-download-for-pc/

http://vuurensoloartist.com/advert/dot11expert-free-license-key-download-x64/

https://rodillosciclismo.com/noticias/driveline-3-3-1-pc-windows/

https://dilats.com/wp-content/uploads/2022/06/mksvir 2007.pdf

https://dimacity.com/wp-content/uploads/2022/06/yoshhome.pdf